, tushu007.com

 $<<$ Visual Basic  $>$ 

 $<<$ Visual Basic  $>>$ 

- 13 ISBN 9787302128854
- 10 ISBN 7302128855

出版时间:2006-4

页数:257

PDF

更多资源请访问:http://www.tushu007.com

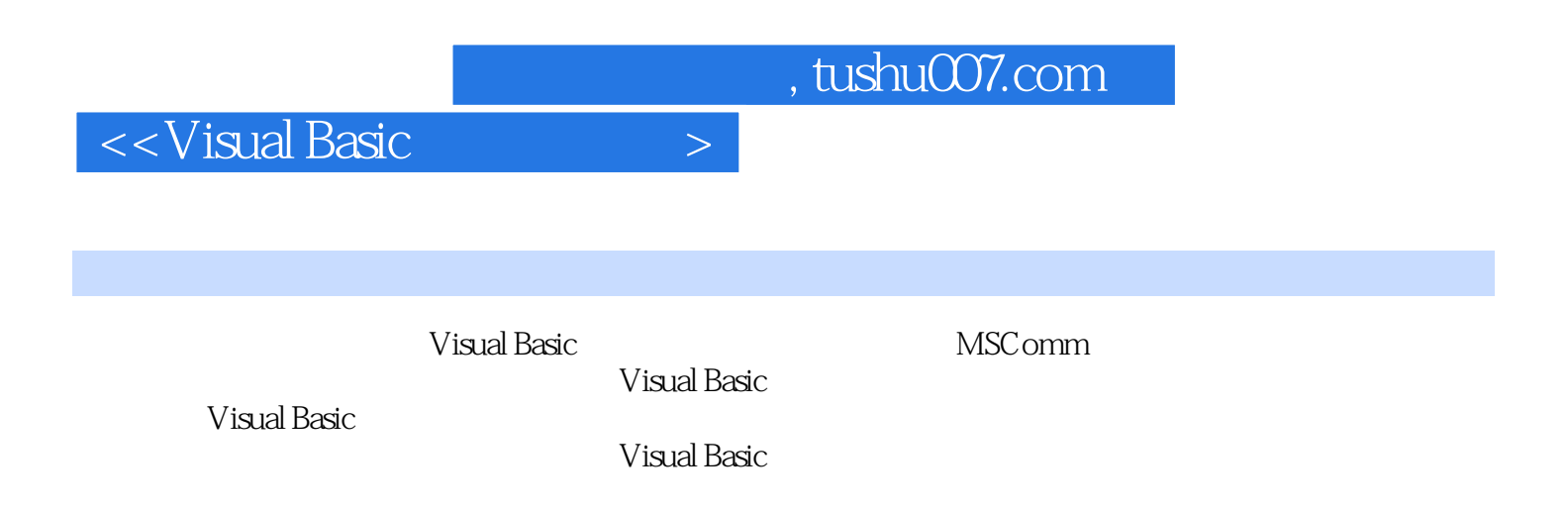

 $\rm V\,i$ sual Basic $\rm v$ 

*Page 2*

, tushu007.com

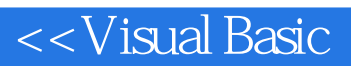

1.1 1.1.1 1.1.2 1.2<br>
RS-232 RS-422 RS-485 1.22 RS-232 1.23 RS-232<br>
1.3 RS-422 RS-485 1.31 RS-422 RS-485 1.32 RS-422<br>
RS-485 1.34 1.4 VB 1.41 1.42<br>
2 MSComm 2.1 MSComm 2.1.3 22 MSComm 3.1 3.1.1 3.1.2  $1.2$  $\begin{array}{c} \n 1.33 \\
 1.43\n \end{array}$  $21.2$  $\overline{3}$  $31$ <br>321<br>34<br>34<br>341<br>342<br>342<br>342 32  $31.2$  $\begin{array}{c} 331 \\ 4 \end{array}$ 332 

 $\left. \right.$ 

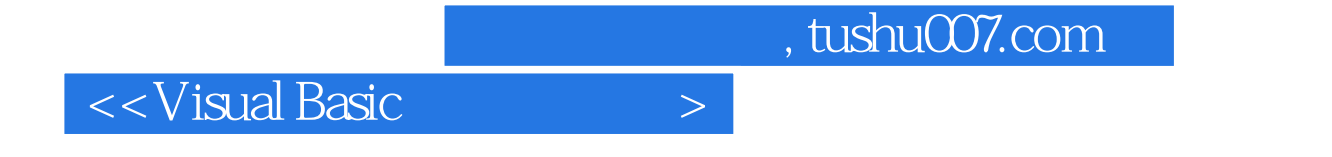

《Visual Basic串口通信技术与典型实例》语言简洁、实例丰富,强调实用性,对于利用Visual Basic

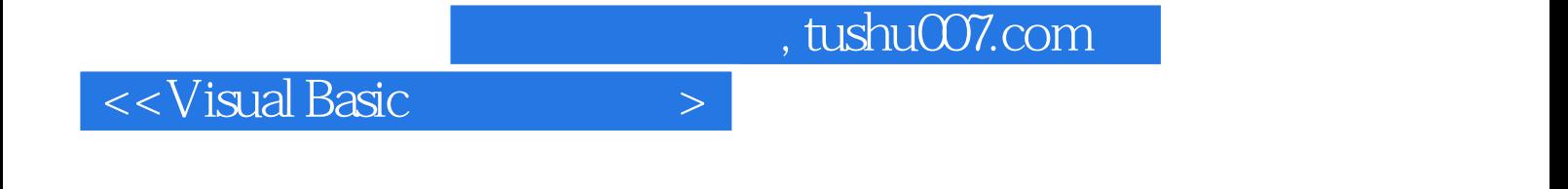

本站所提供下载的PDF图书仅提供预览和简介,请支持正版图书。

更多资源请访问:http://www.tushu007.com